## Géométrie des rationnels *Conférence de Norbert A'Campo du 15 décembre 2007*

*… le professeur Norbert A'Campo, qui nous fait l'honneur de venir aujourd'hui, et si vous me permettez quelques mots… : dans un premier temps je vais vous dire deux trois mots notre association, puisque vous avez bien voulu venir à cette première partie pour voir un petit peu comment nous travaillons. Donc l'Association Lacanienne Internationale a été fondée en 82, et elle est présente dans plus de 20 pays, son fondateur Charles Melman était directeur de l'enseignement de Lacan, et Lacan travaillait au n° 5 de la rue de Lille, nous sommes au n° 25 . Charles Melman est un psychanalyste qui a produit beaucoup d'ouvrages, et notamment un livre, qui est le livre le plus diffusé dans le public et qui s'appelle « L'homme sans gravité », qu'on trouve même maintenant dans une collection de poche.*

*Donc notre association est devenue il y a quelques années une société savante, au sens officiel, ceci c'est pour dire que nous sommes véritablement dans la démarche de transmettre la psychanalyse au plus grand nombre, cette démarche d'ouverture aussi aux disciplines qui ne sont pas les nôtres, mais auxquelles Lacan a souvent fait appel, et notamment les mathématiques.*

*Alors, Norbert A'Campo, je pense que sa modestie acceptera quand même que je dise de lui que c'est un des représentants éminents des mathématiques contemporaines. Il est professeur à l'Université de Bâle ; il a fait sa carrière, alors : un tiers en France dont la moitié à Paris, alors en calculant bien, ça fait un sixième, à Paris ; et il a produit de nombreux travaux en géométrie et topologie algébrique, et notamment… j'ai noté une construction naturelle des nombres réels, en dix pages, mais qui sont bien denses… Et puis j'ai relevé cela, on n'en avait pas parlé, mais j'ai vu que vous étiez intervenu dans un travail qui s'appelle « mutations et dessins d'enfants », alors peut-être que les dessins d'enfants ont là un tout autre sens pour vous, mais j'ai quand même relevé ce terme.*

*Donc je vous donne la parole et vous remercie beaucoup, et si nous avons la chance d'avoir Norbert A'Campo, c'est essentiellement grâce à Pear Israel, dont l'état de santé ne lui permet pas actuellement de participer à nos travaux, mais en notre nom à tous, nous la remercions beaucoup par avance en tout cas, de nous avoir mis en contact avec vous. Donc c'est à vous, cher professeur, nous vous écoutons.*

Merci pour votre invitation, et merci pour cette introduction.

Donc j'ai appris comment expliquer les choses depuis une heure, et je vais essayer d'expliquer les choses de la même façon.

L'objet concerne les nombres rationnels, donc ça je l'ai déjà introduit, ici :

et la première chose que je veux dire, c'est qu'un nombre rationnel a deux choses : on peut l'écrire, et ça a aussi une valeur. Côté valeur, c'est plutôt ce qu'on appelle nombre, et écrire c'est plutôt ce qu'on voit - c'est un trait horizontal, quelque chose au dessus du trait, quelque sous le trait, comme ça - donc 2 choses : on voit quelque chose, et ça a une valeur.

L'usage immédiat des nombres rationnels passe par la valeur, et l'école insiste sur ce côté là, mais c'est aussi la partie la moins importante de ce que sont les nombres rationnels ; donc on s'intéresse à quelque chose qui a une certaine importance, mais qui est pas vraiment important. Par exemple, si on veut expliquer  $\frac{9}{11}$ , comment on fait ça ? On envoie chez le boulanger, il achète 9 gâteaux, à la maison on les recombine dans une forme convenable, par exemple allongée : on a un moule à la maison, on met les 9 gâteaux dedans, on les mâche un peu de sorte que ça ait une figure régulière, et après on coupe ça en 11 parts de tailles égales ; le morceau, le premier morceau après ça, c'est  $\frac{9}{11}$ . J'ai encore jamais vu quelqu'un qui fait ça dans la pratique.

On arrive donc… un nombre rationnel, c'est quelque chose où on écrit quelque chose comme ça. Moi j'aime pas les lettres p et q, parce ce que c'est trop loin dans l'alphabet, je commence au début, c'est donc  $\frac{a}{b}$  (a sur b), ça c'est l'écriture d'un nombre rationnel. Bien sûr, je dois fournir un peu de texte : donc « a et b sont des entiers », et ce texte n'est pas complet, il manque une chose importante, qu'on a appris à l'école : ici on suggère une division, et on n'a pas le droit de diviser par 0, donc on va dire « b n'est pas égal à  $0 \times (b \neq 0)$ .

Maintenant, on va compliquer les choses, on va voir deux écritures d'une fraction : donc ça c'est un fraction  $\left(\frac{a}{b}\right)$ , et ça c'est une fraction  $\left(\frac{u}{v}\right)$ . Maintenant j'ai deux fractions. J'ai expliqué comment on peut établir la valeur : on s'achète a gâteaux, on fait ce travail de mâcher, couper en b morceaux, ici on va chez le même boulanger, si on lui dit on veut u gâteaux ! Je peux donner des exemples…

Ici c'est  $\frac{3}{2}$  par exemple et ici, c'est  $\frac{7}{4}$ : ça c'est plus qu'un gâteau, ça c'est plus qu'un gâteau, et ça c'est moins que 2 gâteaux, et moins que 2 gâteaux ( c'est moins que 2, si on se rappelle encore comment…et c'est plus que 1)

$$
\frac{a}{b} (a=3, b=2)
$$
\n
$$
1 < \frac{3}{2} < 2
$$
\n
$$
1 < \frac{7}{4} < 2
$$

Donc à première vue, on ne voit pas bien si c'est la même chose ou pas la même chose – bien sûr pour  $\frac{3}{2}$  on voit tout de suite que... mais j'aurais pu écrire là un nombre plus grand et la aussi plus grand, de sorte que personne ne soit capable de voir d'un coup d'œil si c'est pareil ou si c'est pas pareil.

Donc comment va-t-on établir, comment va-t-on tester si cette écriture  $\frac{3}{2}$  et cette écriture  $\frac{7}{4}$  ont la même valeur, comment on teste ça ? Est-ce qu'on divise pour tester ça ?

*- Il faut déjà ramener à une échelle commune ?*

Ouh… ça se faisait trop longtemps à l'école ça, trop compliqué, trop compliqué !

*- Ben 7 c'est plus grand que 3…*

On va se rappeler peut-être que personne n'aime diviser, hein, ça on se rappelle, hein que personne aime diviser. Donc il faut essayer de faire ça sans diviser.

## *- la première, c'est 6/4 ?*

Ah non, c'est la même technique là, je ne veux pas ça. C'est : SANS DIVISER.

Ce que je vais faire, je vais prendre ce 3 et je vais le multiplier par ce 4 :  $\frac{3}{2}$   $\searrow$   $\frac{7}{4}$ 4 Donc celui en haut, je multiplie par celui qui est en bas, c'est une multiplication…

## *- …mais c'est… c'est compliqué !*

…mais je ne divise jamais ! Et après je fais la même chose mais dans l'autre sens, je prends celui qui est en bas ici, et je multiplie avec celui qui est en haut là :  $\frac{3}{2}$   $\frac{7}{4}$ 4

Donc ce que je fais, celui qui est là, le 3 fois le 4 et je fais la même chose, je fais les deux places, le 2 et le 7, on va faire ça, ça fait combien ? Et si je multiplie - multiplier, ça on sait – hein – donc ça fait 12 et 14, et qu'est-ce qu'on constate : que c'est différent. Et qu'est-ce qu'on en déduit ? Donc  $-j'$ écris ici  $-\frac{3}{2}$  est différent de  $\frac{7}{4}$  ( $\frac{3}{2}$ )  $\neq \frac{7}{4}$  $\frac{1}{4}$ ).

Donc j'ai fait seulement deux multiplications pour en déduire que les deux fractions ont des valeurs différentes. On va faire ça avec des lettres, puisque ça, c'est permis maintenant, d'écrire avec des lettres…

J'ai  $\frac{a}{b}$  ... je dis a sur b, mais ça suggère que je pense « valeur », mais je ne voulais pas. En fait j'écris une fraction, j'écris une autre fraction, un peu plus grande  $\frac{u}{v}$ , et je voudrais savoir si ces deux fractions ont la même valeur. C'est très très mauvais d'écrire ça :  $\frac{a}{b} = \frac{u}{v}$  $\frac{u}{v}$ . Je vais dire que la valeur de cette fraction ce serait la valeur de cette fraction : val $(\frac{a}{b}) = val(\frac{u}{v})$ – je fais la distinction entre l'écriture de la fraction et la valeur – donc si on veut le nombre représenté par cette fraction  $\left(\frac{a}{b}\right)$  est égal au nombre représenté par cette fraction  $\left(\frac{u}{v}\right)$  $\frac{u}{v}$  si et seulement si – j'applique le critère – je prend celui qui est en haut, c'est a, celui qui est en bas c'est v, et je pose la question – ça c'est un signe d'interrogation – si  $a \times v = b \times u$ . Donc ici j'ai un critère, la valeur ici  $\left(\frac{a}{b}\right)$  c'est la même valeur que là  $\left(\frac{u}{v}\right)$  si après avoir fait les deux multiplications, je trouve le même nombre. Donc j'ai une façon de savoir que des valeurs de fractions coïncident, sans vraiment bien comprendre ce que c'est que la valeur d'une fraction.

Et ça c'est un des grands avantages des mathématiciens, ils aiment pas tout comprendre. S'ils comprennent un peu, ils sont contents, ils commencent déjà à tripoter ce peu de chose. Donc ici, c'est très important, la valeur c'est le résultat d'une division, , et la division on n'aime pas, on n'aime pas diviser, donc on le fait jamais, sauf si on est vraiment forcés, mais c'est très très rare, mais on voudrait quand même savoir si deux fractions ont même valeur ; et pour tester  $ça - c'est$  une règle simple – haut fois bas = bas fois haut.

$$
val(\frac{a}{b}) = val(\frac{u}{v}) \iff a \times v = b \times u
$$

Bon, ce critère on va l'écrire un peu autrement :  $\begin{vmatrix} a \times v - b \times u = 0 \end{vmatrix}$ C'est le même critère, hein.

Mais il y a une grande différence entre

$$
\text{ca} \quad \boxed{a \times v = b \times u} \tag{1}
$$
et 
$$
\text{ca} \quad \boxed{a \times v - b \times u = 0} \tag{2}
$$

ici (1), il y a un membre à gauche, et un membre à droite. Ici (2) j'ai ça aussi, hein, pourtant il y a une grande différence : ici (1), le membre à gauche (a × v) dépend des données, a, b, u et v, le membre à droite ( $b \times u$ ) dépend des données a, b, u et v. Ici aussi (2) ( $a \times v - b \times u$ ), ca dépend des données a, b, u et v, mais ici (2) il y a un membre (0) qui ne dépend pas des données : si je l'écris comme ça (2), j'ai quelque chose qui dépend de mes données  $(a \times v - b \times u)$ , et c'est égal à quelque chose qui ne dépend pas données (0). Si je l'écris comme ça (2) il y a quelque chose qui dépend de mes données ( $a \times v - b \times u$ ), et c'est égal à quelque chose qui ne dépend pas de mes données (0). Et là, il se passe quelque chose ! Donc le critère, d'égalité des valeurs pour deux fractions, j'écris quelque chose, une formule comme ca,  $a \times v - b \times u$ , et je voudrais savoir si cette expression est égale à quelque chose qu'on connaissait déjà, le zéro de la liste qu'on a vue ce matin, des nombres naturels, le premier des nombres naturels. Donc il y a un critère pour savoir si deux fractions sont égales, c'est cette équation ( $a \times v - b \times u = 0$  ou  $av - bu = 0$ ).

Je peux tourner…. (paperboard)

Ce qui est mauvais, c'est qu'il faut se rappeler ça maintenant, donc regardez bien… Je le réécris.

$$
\text{val}(\frac{a}{b}) = \text{val}(\frac{u}{v}) \iff a \times v - b \times u = 0
$$

Alors ce zéro, il fait partie de l'ensemble qu'on a vu ce matin, après le 0 vient le 1. Maintenant il faut s'imaginer que quelqu'un, il apprend quelque chose, il entend ça pendant 5 minutes, et déjà, il est très impatient, et il supporte pas ça . La première chose qu'il va faire, il dit « je vais jouer moi-même ! », et il va dire, il pose des questions :

question : il écrit  $a \times v - b \times u = 1$  (au lieu de 0) et la question c'est, cette chose là, est-ce que ça a une signification ? Que signifie, pour deux écritures de fractions, cette règle ? Est- ce que ça a une signification ? C'est juste pour embêter le déroulement scolaire, c'est juste pour ça, la seule raison pour pas faire ça, c'est juste pour faire autrement, il n'y a pas d'autre raison.

Bon ici, on avait la fraction de gauche  $\left(\frac{a}{b}\right)$  égale la fraction de droite  $\left(\frac{u}{v}\right)$ , et ça donnait ça :  $a \times v - b \times u$ , mais si j'échange les deux rôles gauche et droite  $(\frac{u}{v} = \frac{a}{b})$  $\frac{a}{b}$ ) ça change le signe

 $(u \times b - v \times a = -(v \times a - u \times b) = -(a \times v - b \times u)$ 

donc je pose la question : que signifie pour deux fraction si ça  $(a \times v - b \times u)$ , c'est égal à plus ou moins 1 ? Comme ça j'ai une question qui est indépendante de l'ordre de l'écriture des fractions, c'est mieux, il y a de plus fortes chances que ça signifie quelque chose.

```
a \times v - b \times u = \pm 1 (*)
```
Alors on va faire comme ça, on va dessiner les nombres rationnels, je commence par un trait, je mets le 0 ici, ah ça c'est très très mauvais, cette feuille est très petite, et les nombres rationnels, c'est… donc je vais prendre d'emblée le morceau qui m'intéresse, ici le mets le zéro – d'habitude je mets le 0 au milieu et comme ça la moitié de la feuille est déjà gaspillée, si je mets le  $0$  là – et je mets le 1 ici….  $0$  1

Et ça doit être une fraction : 0 c'est pas une fraction, 0 c'est la valeur d'une fraction, ce n'est pas une fraction… donc ici je vais mettre l'écriture d'une fraction, je veux l'écriture d'une fraction, sinon je ne peux pas appliquer mon critère (\*)  $\frac{0}{1}$   $\bullet$   $\longrightarrow$   $\frac{1}{1}$ 1

Et maintenant on va voir si ce critère (\*) est vérifié pour ces deux fractions ( $\frac{a}{b}$  et  $\frac{u}{v}$  $\frac{u}{v}$ ).

Alors on va dire : si oui... – on va donner un nom à ça – si oui, on dit que les écritures  $\frac{a}{b}$  et  $\frac{u}{v}$ v sont voisines. Juste un mot pour… sinon je dois toujours dire : si le critère (\*) – stupide, qui veut peut-être rien dire – est vérifié, alors.... Comme çà il suffit de dire : « sont voisines »

Alors on va voir :  $0 \times 1 - 1 \times 1$  c'est - 1, ah, ça vérifie (\*) très très bien, c'est donc un exemple. Et quand on fait des choses comme ça, on aime noter ça ; je pourrais écrire ici  $\frac{0}{1}$  et  $\frac{1}{1}$ 1 sont voisines ; mais on va faire beaucoup de tels exemples, ça va faire beaucoup de phrases comme ça, et je voudrais avoir un moyen plus efficace pour noter que ces deux écritures de fractions sont voisines.

Alors ce que je peux faire – le stylo est fermé –, je peux mettre un trait rouge, comme ça, qui connecte ce point  $(\frac{0}{1})$  à ce point  $(\frac{1}{1})$ . Mais je le fais pas, on va voir pourquoi.

Et de nouveau pour embêter les gens de l'école primaire, on va additioner ces deux fractions. La technique du même dénominateur, on n'a pas besoin de la faire, parce que c'est déjà le cas. Mais notre premier souci, c'est de faire quelque chose qu'on n'avait pas appris à l'école. Ça c'est très important, je pense que l'école c'est très important pour la vie, mais surtout tout ce qu'on n'apprend pas à l'école. Donc je vais ajouter ces fractions de la façon défendue, donc je vais faire ça, je fais  $0 + 1$  et je divise par  $1 + 1$ :  $\frac{0}{1} + \frac{1}{1}$  $\frac{1}{1} = \frac{0+1}{1+1} = \frac{1}{2}$  $\frac{1}{2}$  Je pense que tout le monde se rappelle queça c'était…. gare, au lycée…aux mauvaises notes, drame scolaire si on fait ça ! Mais ça, on peut faire ! Vous voyez ce que ça donne ? Ça donne magnifiquement la fraction  $\frac{1}{2}$ !

Donc maintenant j'ai déjà trois fractions devant moi :  $\frac{0}{1}$ ,  $\frac{1}{1}$  $\frac{1}{1}$  et  $\frac{1}{2}$  $\frac{1}{2}$ . On va voir si ces deux  $\left(\frac{0}{1}\right)$  et  $\frac{1}{2}$  $\frac{1}{2}$ ) sont voisines :  $0 \times 2 - 1 \times 1$  ah, ça fait - 1, donc elles sont voisines. Et  $\frac{1}{1}$  et  $\frac{1}{2}$  $\frac{1}{2}$ : 1 × 1 – 2 × 1, ça fait – 1, ah !

Donc maintenant on va mettre ces traits rouges, donc je garde toujours ça fermé (le stylo), et je voudrais mettre un trait d'ici à là, après je vais mettre un trait d'ici à là, et un trait d'ici à là et ici je vais faire la figure qu'on trouve :

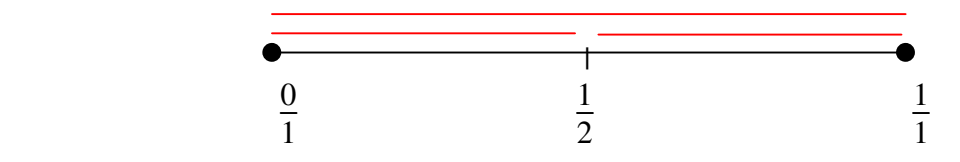

Donc ici je dois écrire trois choses, l'écriture  $\frac{0}{1}$  est voisine à l'écriture  $\frac{1}{1}$ , l'écriture  $\frac{0}{1}$  est voisine à l'écriture  $\frac{1}{2}$  et l'écriture  $\frac{1}{2}$  est voisine à l'écriture  $\frac{1}{1}$ . Donc je dois écrire trois choses, mais je ne veux pas écrire, je veux simuler ça par un dessin. Donc je doit faire un dessin : la version connectée par des traits rouges : le premier trait,  $\left(\frac{0}{1} \text{ et } \frac{1}{1}\right)$  $\frac{1}{1}$ ) ... donc ici les trois points sont là, et j'ai besoin de trois traits rouges. Mais ces traits se confondent, et ça fait quelque chose qui n'est pas clair, si on voit ça deux jours après, plus personne ne peut compter combien de traits on a.

Donc on va faire ça autrement. Maintenant on a deux façons de faire autrement :

– on dit : la faute, c'est que cette droite sur laquelle on a écrit les nombres, elle était trop droite. Donc, on va faire ça ici, on va dire qu'on met les nombres sur une droite ronde – donc toujours dans l'optique d'embêter le plus possible les gens… pour essayer d'apprendre quelque chose.

Et dans ce cas, le premier trait est là, et l'autre trait est là, et ce trait est là, et maintenant les traits sont séparés.

Donc il suffit d'imaginer que la droite sur laquelle on écrit nos nombres n'est pas droite, et déjà le problème est résolu. Un bon exemple qu'on apprend des mauvaises choses à l'école : c'est stupide d'imaginer des choses comme la droite numérique et tout ça. Du moins, quelquefois c'est bon, quelquefois c'est gênant.

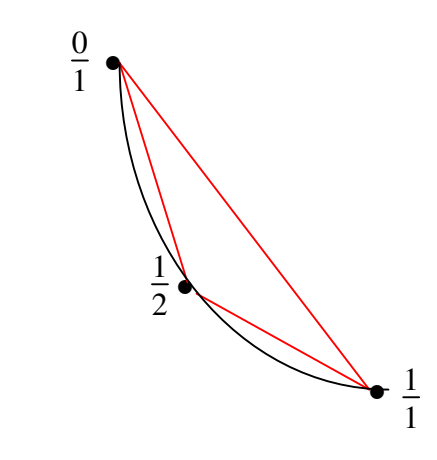

– on peut aussi jouer autrement : on peut dire, les traits qu'on utilise pour lier, ils ne doivent pas être droits. Je peux aussi relier deux points par un trait qui n'est pas droit. Alors on va utiliser quelque chose de l'école qui sert quand même : alors je prends mon compas, je mets l'aiguille au milieu, et je fais un arc de demi-cercle. Et puis même chose, ici arc de cercle..

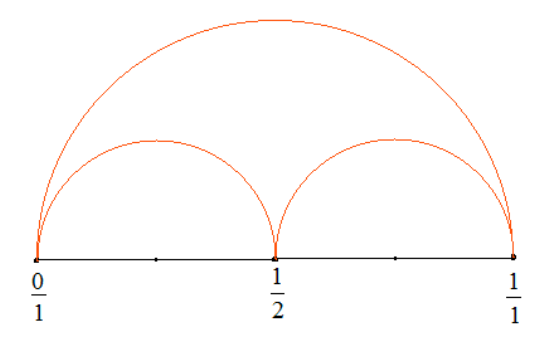

Bon ! On continue : j'ajoute  $\frac{0}{1}$  et  $\frac{1}{2}$  $\frac{1}{2}$  de la façon défendue à l'école : ça a duré au moins une année pour rayer de nos têtes cette addition, je pense au moins une année. Maintenant on va ajouter  $0 + 1 = 1$  et  $1 + 2 = 3$ , ah ! ça fait  $\frac{1}{3}$ , donc on va placer  $\frac{1}{3}$  là.

Et le  $\frac{1}{3}$ , c'est l'addition – on va l'appeler quand même addition – c'est l'addition défendue de ces deux écritures ( $\frac{0}{1}$  et  $\frac{1}{2}$  $\frac{1}{2}$ ).

Et on va tester : celui-là est-ce qu'il est voisin de celui-là ?

$$
\frac{0}{1} \text{ et } \frac{1}{3} : 0 \times 3 - 1 \times 1 = -1
$$
  
ils sont voisins : trait rouge

$$
\frac{1}{3} \text{ et } \frac{1}{2} : 1 \times 2 - 3 \times 1 = -1
$$

ils sont voisins : trait rouge

Bon, on ajoute ici  $\frac{1}{2}$  et  $\frac{1}{1}$  $\frac{1}{1}$ :  $1 + 1 = 2$  et  $2 + 1 = 3$  ca fait  $\frac{2}{3}$ 

Et maintenant on fait ça de façon… de façon un peu plus rapide d'abord : je fais la même chose, mais sans le faire. Voilà, ça c'est le dessin de tous les nombres rationnels. Ils sont ordonnés suivant…

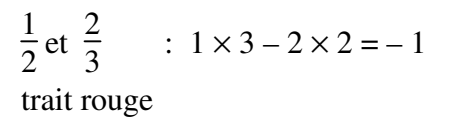

$$
\frac{1}{1} \text{ et } \frac{2}{3} \qquad : 1 \times 3 - 1 \times 2 = 1
$$
\n  
\n
$$
\text{trait rough}
$$

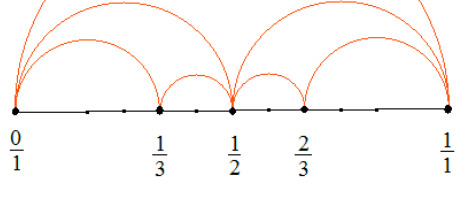

et on continue comme ça…

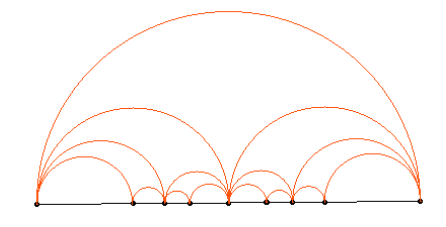

Donc notre critère là, pour voir que deux fractions ont même valeur, je peux perfectionner un peu : je peux poser la question être plus ça  $(\frac{a}{b})$  et moins que ça  $(\frac{u}{v})$ . Bon ça amène à demander non pas une égalité, mais une inégalité, il se peut que ce soit l'inégalité dans l'autre sens, et ça me donne : cette fraction  $\frac{a}{b}$  est moindre que cette fraction  $\frac{u}{v}$  si ce critère (a × v – b × u) me donne ici moins que 0 . Et je peux perfectionner ça un tout petit peu. Et j'écris ici les fractions, je les place comme des points sur une droite, et je les place de sorte que l'ordre soit respecté. Je fait ça un peu comme ici, je me permets des petites fautes, si je regarde vraiment ça (montre un segment), c'est pas le même que ça (un autre segment) ; donc il y a une petite faute là, si on avait vraiment écrit, métriquement correct, suivant les valeurs – si vous achetez un mètre marqué et que vous mesurez, c'est pas la même chose. Mais ici on les place dans l'ordre croissant. Donc chaque point – c'est pas chaque point – mais beaucoup de points de ceux que j'ai dessinés, sont rationnels. On vient de voir que certains points comme celui qui devrait correspondre à  $\sqrt{2}$  n'est pas rationnel. Mais beaucoup de points sont rationnels. Ceuxlà sont dessinés, par hasard, ce crayon est tellement malin qu'il laisse un vide chaque fois que le nombre n'est pas rationnel, ça, il faut se l'imaginer. Je pense que personne n'a encore rien compris à ça, mais peut-être un jour ça va venir.

Et maintenant on va mettre tous les traits rouges : donc chaque fois qu'on voit deux nombres qui sont voisins… Peut-être que ça n'existe pas des nombres qui sont voisins, peut-être que tous les nombres… jusqu'à maintenant, qu'est-ce qu'on voit, chaque fois qu'on a un nombre rationnel, il est toujours voisin de ceux qui sont avant. Donc ce que je vais faire, on va peutêtre ajouter correctement – juste pour jouer – donc j'ajoute correctement… quelqu'un sait encore comment ça marche ?

$$
\frac{0}{1} + \frac{1}{3} = \frac{0}{3} + \frac{1}{3} = \frac{1}{3}
$$
  
Ah, ca donne le même nombre ! *Ça* donne  $\frac{1}{3}$ , parce que celui-là  $(\frac{0}{1})$  c'est 0 en fait.  
Donc maintenant la question, est-ce que  $\frac{1}{3}$  c'est voisin de  $\frac{1}{3}$ ?

- *Oui !*
- *Non…*
- *…*
- C'est vrai ça,  $\frac{1}{3}$  voisin de  $\frac{1}{3}$ ?
- *Oui !*
- *Non…*
- *…*

Oui ? … Est-ce que c'est vrai ?… Non, c'est pas vrai, parce que voisin, ça voulait dire que là  $(a \times v - b \times u)$ , j'avais pas de 0, j'avais 1 (ou -1). Est-ce que c'est vrai ça ? ... Non,  $\frac{1}{3}$  n'est pas voisin de  $\frac{1}{3}$ , c'est seulement égal côté valeur. Donc être voisins, c'est pas la même choque qu'avoir la même valeur ! Ça on savait déjà ça, parce qu'ici (plus haut), j'ai beaucoup de gens qui sont voisins mais qui n'ont pas la même valeur.

On va peut-être – ce  $0\left(\frac{0}{1}\right)$ , c'était peut-être pas bon – on va peut-être faire un calcul plus compliqué, je vais ajouter  $\frac{1}{2}$  et  $\frac{1}{3}$  $\frac{1}{3}$  comme on avait appris à l'école ; ça fait : 1  $\frac{1}{2} + \frac{1}{3}$  $\frac{1}{3} = \frac{3}{6}$  $\frac{3}{6} + \frac{2}{6}$  $\frac{2}{6} = \frac{5}{6}$  $\frac{5}{6}$  ça fait  $\frac{5}{6}$ ... oui...  $\frac{5}{6}$  ah, mais il est même pas entre !

*– c'est quoi le passage à <sup>5</sup> 6 ?*

1  $\frac{1}{2}$  c'est la même chose que  $\frac{3}{6}$  ; et  $\frac{1}{3}$  $\frac{1}{3}$  c'est la même chose que  $\frac{2}{6}$  donc le total c'est  $\frac{5}{6}$ 

Et  $\frac{5}{6}$ , c'est presque 1, ça tombe quelque part ici (vers 1). Je veux être au milieu, donc ce qu'on va faire, c'est qu'on va ajouter ces deux  $(\frac{1}{2} \text{ et } \frac{1}{3})$  $\frac{1}{3}$ ), et diviser encore le résultat par 2, ça me donne  $\frac{5}{12}$  ( $\frac{1}{2}$  de  $\frac{5}{6}$ ). Ça correspond à... Ici j'aurais pu faire ça aussi, au lieu de faire stupidement la somme de ce point  $\left(\frac{0}{1}\right)$  et de ce point  $\left(\frac{1}{3}\right)$ , je peux prendre la somme de ces deux points et diviser le résultat par deux, on va faire ça vite ici (sur le dessin)…

Je divise par 2 et je divise encore par deux (prend des milieux sur le dessin : de 0 et  $\frac{2}{3}$ pour placer  $\frac{1}{3}$ , puis de 0 et  $\frac{1}{3}$  pour placer  $\frac{1}{6}$ ), ça me donne  $\frac{1}{6}$ , c'est vrai ça ? Donc ça me donne un point qui est à peu près ici… 1  $\frac{1}{6}$  c'est la moitié de  $\frac{1}{3}$  donc c'est même

correctement dessiné.

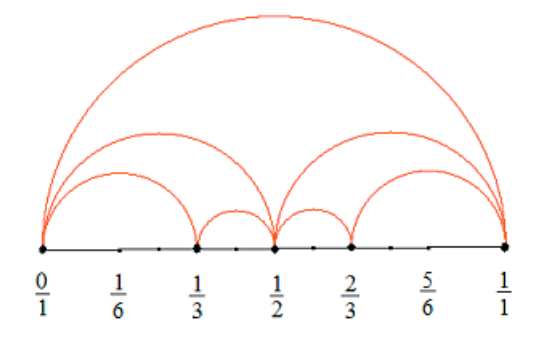

Maintenant, je peux poser la question : est-ce que  $\frac{1}{6}$  c'est voisin de  $\frac{1}{3}$  ? C'est le milieu, de ça...  $1 \times 3 = 3$  moins  $6 \times 1 = 6$ , ça fais  $3 - 6$ , ça fait – 3 donc ils ne sont pas voisins, donc pas de trait rouge !

- alors que 0 et 
$$
\frac{1}{3}
$$
 sont voisins, mais le point qui est au milieu, non !

Oui, oui… mais le point au milieu… Alors si je vois ça : j'ai deux rationnels qui sont voisins, je peux faire l'addition de l'école et diviser par 2, ça me donne le milieu, ce qu'on appelle le milieu. Et le milieu, ça peut être voisin, on a vu ça aussi, si je fais ça avec 0 et 1, le milieu c'est  $\frac{1}{2}$ . Mais ce milieu, je peux calculer ça avec la bonne addition de l'école et diviser par 2, mais je peux aussi le calculer par le mauvais calcul : si on connaît que ces deux fractions, on n'a pas besoin de savoir comment on ajoute, les deux méthodes donnent le même résultat, donc c'est un mauvais exemple pour tester.

Mais en général, si j'ai deux fractions, je peux parler du milieu, et je peux parler du résultat de la mauvaise addition, et en général, le milieu diffère du résultat de la mauvaise addition – en général. Ça peut, par hasard, ne pas différer l'un et l'autre.

## milieu ≠ résultat de la mauvaise addition

Donc, ce qu'on va voir, on a ici maintenant un dessin, on a beaucoup… donc quelqu'un qui dessine, je vais perfectionner ça… il va dire une fois que deux ne sont pas liés, je mets un trait bleu, et s'ils sont liés, je mets un trait rouge. Si ne mets ça, à coup sûr la feuille va se remplir, et il y aura énormément de traits bleus, tellement énormément que ça va colorer notre feuille en bleu, et dans ce cas on ne voit rien. C'est un peu comme tout à l'heure, on ne voyait pas s'il y a un trait ou trois traits… Donc on va convenir qu'on ne va garder que les traits rouges : il y a moins de traits rouges que de traits bleus.

Et une fois qu'on a les traits rouges, on peut commencer à faire de la géométrie. Si on a des traits, on peut faire de la géométrie, on peut dire : les traits se coupent. Donc ici les traits qui coïncident en des extrémités, on trouve ça pas important. Le trait, il commence… le point noir ne fait pas partie du trait… on va convenir de ça : le trait, c'est le trait rouge moins les extrémités. Si je veux voir ça comme un ensemble, c'est ce que j'ai dessiné, comme partie du plan, comme ensemble, mais les extrémités, je les exclus.

Maintenant, je pose la question : est-ce qu'il est possible que deux traits rouges se coupent ? Donc est-ce qu'il est possible, est-ce que ce dessin, le dessin suivant, est-ce qu'il est possible ?

Est-ce que c'est possible, est-ce que ça arrive ?

Il y a une infinité de nombres rationnels, une infinité de nombres rationnels voisins, il y a une infinité de traits rouges, et savoir d'emblée ce que font ces traits rouges, ça c'est difficile. Donc question bête, est-ce que ça c'est possible ?

Si on fait de la géométrie, on veut savoir des choses, par exemple la géométrie dans le plan, on a appris … la géométrie dans le plan, on fait des choses avec les droites, on a appris qu'il est possible que deux droites se coupent, mais 2 droites ne peuvent pas se couper par exemple en exactement 3 points, ça c'est pas possible. Si elles se coupent en 3 points, les droites coïncident. Elles ont le droit de se couper ou de ne pas se couper, et si elles se coupent elles ont le droit de se couper en 1 point, mais elles ont pas le droit de se couper en 2 points.

Donc ici, question : si on appelle ces traits rouges des droites, ces droites est-ce qu'elles ont le droit de se couper. On peut se poser aussi la question : est-ce que ces droites peuvent faire des triangles ? Ici je vois un magnifique triangle. Est-ce qu'elles peuvent faire des triangles ? Et si on sait faire des triangles, par exemple on voit ici, que cette droite là, elle est côté de deux triangles… il y a un triangle ici. Donc question : est-ce que c'est toujours le cas qu'une droite est côté de deux triangles. Et si on dit de deux triangles, on veut dire que c'est exactement

deux triangles, on veut exclure que c'est côté de 3 triangles. Donc ça engendre beaucoup de questions.

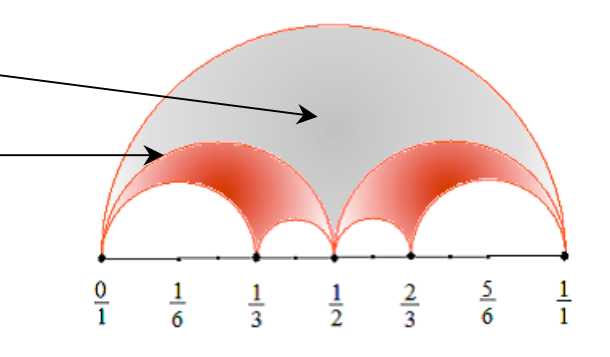

Je sais pas… je vois pas de montre ici… je sais pas à quelle vitesse… *– Oh, vous avez une bonne demi-heure devant vous.*

Oh seulement ?

*– Mais plus, si …*

*– Je vois qu'il y a marqué 1 h 30 sur le programme, jusqu'à midi et demi.*

*– Oui, bon, trois quarts d'heures.*

*– Vous pouvez répondre à ma question par la suite… mais je me pose la question : pourquoi le passage par la mauvaise addition, mais vous pouvez répondre par la suite. Je me demande là, en vous écoutant, pourquoi ce détour par la mauvaise addition ?Si vous pouvez expliquer…*

Bon, la mauvaise addition, c'est lié à beaucoup de blagues. Par exemple une famille russe part en Californie. Cette famille russe, c'est une famille où l'homme et la femme travaillent. Il se trouve que la femme peut trouver du travail dans une école en Californie, ça ce trouve comme ça. Et ici, on veut d'abord savoir cette femme russe, est-ce qu'elle parle par exemple l'anglais, on dit OK. Après on dit, mais viens à l'école pour voir comment on enseigne. Et la personne à l'école enseigne les additions comme je viens de faire, la mauvaise addition. Et cette femme russe, après que tous les enfants soient partis, très timidement, elle demande : « oui mais quand même, la mauvaise addition, c'est pas bon d'additionner comme ça ! ». Et l'américaine répond, elle dit oui mais « D'ont you think that it is better for the childrens to do like that ? »

*– J'ai pas compris ! – Rires …*

La réponse de l'américaine, c'est : « Est-ce que vous ne croyez pas que c'est mieux pour les enfants de le faire comme ça ? » C'est… honnêtement…la vie ! Combien de fois dans votre vie vous faites des additions de fractions ? Est-ce que vous avez déjà fait aujourd'hui ? … Donc on peut très bien vivre !… On économise beaucoup de sous si on utilise les fractions pour en faire des jeux, au lieu d'aller dépenser des sous pour acheter des jeux, avec des fractions on peut jouer ! Et même, c'est utile ça ! Mais ça ne répond pas à votre question.

*– Non, parce que pensais à votre démarche intellectuelle, et je me demandais pourquoi vous passez par cette mauvaise addition, qu'est-ce que vous en tirez comme… ?*

Je vais essayer d'expliquer maintenant ! (tourne beaucoup de feuilles du paper-board).

*– Vous souhaitez parler combien de temps ?*

*– Je sais pas avant, ça ! C'est difficile à savoir, hein. Je vais essayer de faire une feuille, et assez de feuilles !*

On va recommencer avec ces fractions, et on va utiliser un peu plus de lettres. Et la raison d'utiliser des lettres, c'est que ça va plus vite. Si je parle d'une seule fraction et que j'ai le droit d'écrire une lettre, je peux parler de toutes les fractions à la fois. Jusqu'à présent on avait  $\overline{0}$  $\frac{0}{1}$  et  $\frac{1}{2}$  $\frac{1}{2}$ ,  $\frac{1}{3}$  $\frac{1}{3}$  et peut-être  $\frac{1}{6}$ , enfin, on avait très peu de fractions, donc on pouvait dire que ça faisait 7 ou 5 fractions par heure, donc c'est pas beaucoup. On va accélérer et écrire la fraction avec des lettres.

*<sup>–</sup> Bon, très bien.*

Donc ici, j'ai la fraction  $\frac{a}{b}$ . Et il y a une chose avec ces fractions, si on les voit tout d'un coup

sur cette droite, ça fait un énorme embouteillage. Il faut s'imaginer que les gens construisent des maisons, et on s'achète pas un morceau de la rue, par exemple 10 mètres, on achète juste un point. Et ça suffit pour construire sa maison.

Donc les fractions, elles ont le moyen de dire, « chacun recule un peu ». Reculer un peu, c'est aller vers le haut.

Donc ici c'est la rue, ça c'est où roulent les voitures, on n'a pas le droit d'y aller, et reculer, c'est … et on va donner une règle de recul : cette fraction recule vers le haut, et elle tombe sur un nouveau point que je symbolise par un rond ; et ce rond, je vais le fixer par deux nombres : je vais le fixer par la valeur de la fraction que je viens d'écrire. C'est un point du plan, et un point du plan on le nomme par deux nombres, et ça c'est une chose récente, ça dure depuis 400 années, pas plus, ça correspond à un besoin – et je peux en dire tout à l'heure un peu plus – mais je dois dire de combien on recule, là on peut dire que on recule, mais en projection

garde ce point (de départ), mais je dois dire de combien on recule : et on recule de  $\frac{1}{2\times b^2}$ .

Par exemple, on va faire un exemple : le  $\frac{1}{1}$ , il recule de combien ? Il recule de  $\frac{1}{2}$ . Donc je vais mettre le 0 comme ça et recule de  $\frac{1}{2}$ ... (dessin) et celui-là  $(\frac{0}{1})$  il recule de combien ? Aussi de 1  $\frac{1}{2}$ . Et maintenant, je vais faire le chose suivante, je peux prendre le compas et faire des cercles... le dessin est mauvais, ça c'est  $\frac{1}{2}$  et ça c'est 1, sur le dessin c'est pas correct...

J'ai pas de compas, mais je vais faire le cercle qui a ça comme centre (le point « reculé ») et ça comme rayon, donc le rayon, c'est la quantité de recul. Et je fais le cercle… et ici – je commence au bon endroit – et je fais le cercle ; ces cercles se touchent.

Maintenant on va faire avec  $\frac{1}{2}$ , il recule de combien ?  $\frac{1}{8}$ , à peu près ici, et ce que est merveilleux sur cette figure, si je trace le cercle, il touche les cercles précédents comme ça.

On avait... ça c'était  $\frac{1}{2}$ , ajouté de la mauvaise façon à  $\frac{1}{1}$  ça faisait 2/3.

Et si je recule,  $\frac{2}{3}$  se recule de combien ?  $\frac{1}{18}$ , c'est quelque chose qu'on peut pas voir, 1 gâteau, 18 invités, on ne fait jamais ça. Donc c'est des fractions complètement inutiles, mais ici on en a besoin. Et si je trace le cercle, de nouveau, les cercles en question, ils vont se toucher.

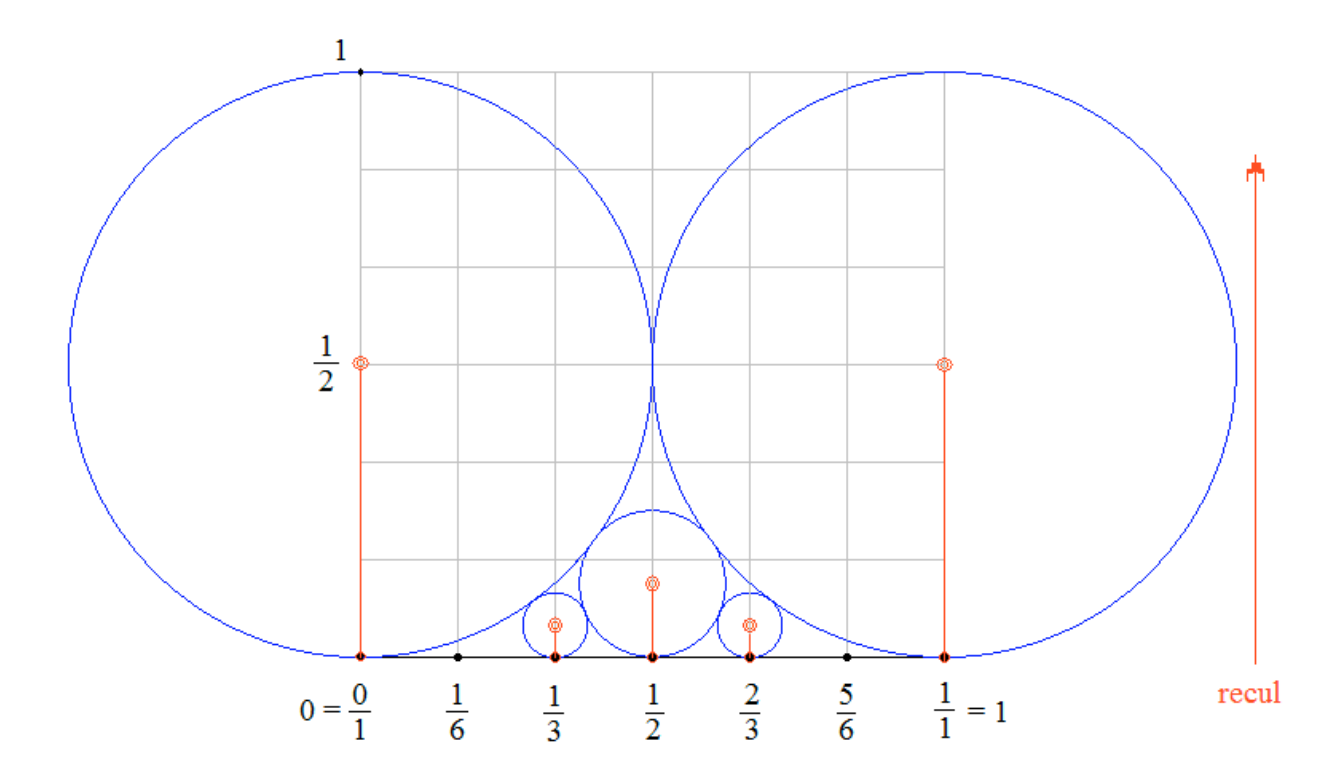

Donc, maintenant, la mauvaise addition, ça a une signification géométrique : chaque fois que j'ai un vélo avec des roues différentes et les roues se touchent – j'appelle ça un vélo, il y a pas très longtemps les vélos étaient vraiment comme ça – je peux essayer, je veux un vélo à trois roues, et je dit je voudrais que la roue soit exactement ici, et le point où ça touche, ça se calcule par ce point là, ce point là, et ça se calcule par la mauvaise addition. C'est très utile, hein ! Et ce calcul, on peut le faire, la seule chose qu'on doit savoir, on doit connaître le théorème de Pythagore, pour calculer des distances. On peut essayer de le faire, la seule chose qu'on doit savoir, c'est le théorème de Pythagore.

On reste un tout petit peu avec ça : donc ce que j'ai fait, avec les voisinages des fractions, et découvrir cette géométrie, j'aurais pu le prendre de l'autre bout et dessiner d'abord ces cercles, reculer un tout petit peu – comme ça il y a des rationnels qui sont des gens riches, par exemple  $\frac{7}{1}$ , il est très riche, il recule beaucoup, après son jardin c'est tout ce cercle. Donc les fractions avec petit dénominateur reculent beaucoup, et ont un grand terrain. Et les misérables, c'est ici (comme  $\frac{1}{3}$ ), et c'est un peu comme on construit aujourd'hui, le premier venu se prend un grand terrain, et ses voisins aussi, et entre, on fait vite encore quelque chose, et après encore quelque chose, et encore quelques kiosques, quelques rues, des toilettes et des choses comme ça… de plus en plus petit, mais c'est exactement ça. Donc les fractions, elles font pareil, les fractions à petit dénominateur, elles se prennent un grand terrain. Et après bien sûr chaque terrain il voudrait que …, c'est pas efficace – il y a des régions comme ça (à la base entre deux cercles) – mais si on fait un peu de géométrie, ça se remplit aussi très bien, mais je veux pas le dire maintenant.

Donc ça c'est de la géométrie, et pourquoi maintenant ça répond à beaucoup de questions ? Par exemple la question que vous avez posée. En mathématiques, répondre à une question, c'est déplacer la question vers une autre question, et on prétend que à cette autre question on peut y répondre.

Donc maintenant vous pouvez poser la question : pourquoi ces cercles se touchent ? J'ai répondu un peu, mais… ça découle de Pythagore. Après, oui… vous m'obligez à faire ça, vous pouvez le croire, et après ça il y a sûrement d'autres questions, mais j'ai répondu un petit peu.

Donc on va faire ce dessin encore une fois, que des cercles d'abord. Donc ici c'est comme ça… le premier cercle c'est comme ça, et j'oublie ce qui dépasse de la feuille.

Et ici, on va pas faire la mauvaise addition, on prend un cercle petit, et on l'agrandit, jusqu'à ce qu'il touche là, là et là – à l'œil, hein, comme ça. Et on recommence.

Donc ces grands cercles ici, ils ont un rayon  $\frac{1}{2}$ , ça c'est des riches. Celui là, je calcule pas le rayon, c'est beaucoup moins. On va dire : ça c'est la couche des riches, et après la couche des moins riches, et après, les pauvres sont ici, et les encore plus pauvres. Et on voit d'abord que les encore plus pauvres, ils ne sont pas également pauvres.

Disons, maintenant la suite, on mesure pas par richesse, on mesure là où est la place, on voit qu'il y a de la place ici, donc il y a un cercle – je devrais changer chaque fois de couleur, mais… et comme ça, ça se remplit avec des cercles. Et maintenant les lignes rouges, où elles sont ? Donc un point de contact de ces cercles, c'est ici, ça c'est un point de contact du cercle, l'autre cercle a son point noir là, et les lignes rouges, elle visitent toujours deux cercles ; ça c'est très facile à prouver, c'est de la géométrie élémentaire ça, que les lignes rouges elles sont comme ça : elles partent d'un bord de cercle, c'est le point noir, elles montent dans le cercle, elles se cherchent le voisin, une fois qu'elles sont dans le voisin, clac, elles vont vers son point noir. Ça exclut qu'elles se croisent... donc maintenant je vais essayer de mettre... donc ici j'ai l'autre point noir, donc j'aurais ce cercle là… les points de contacts entre les cercles bleus correspondent à des lignes rouges, et par un point de contact passe perpendiculairement une ligne rouge, et cette ligne elle est pas droite, elle est courbe, et elle va vers les points où les cercles bleus se touchent, et on a cette figure.

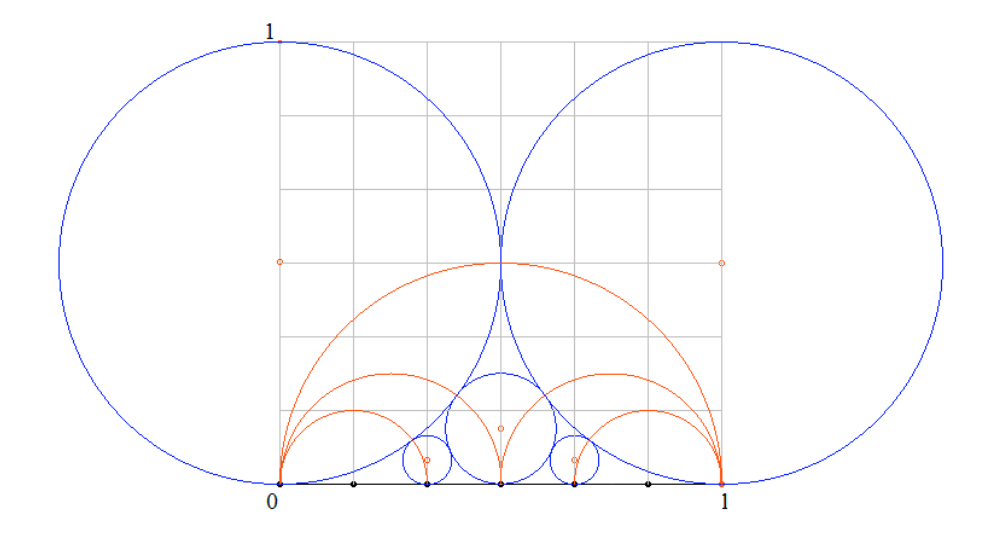

Et à mon avis, ça donne une nouvelle vision des nombres rationnels, ça les ordonne mieux et c'est moins comprimé, chacun a un peu sa propre place. Ça c'est une géométrie, la géométrie des nombres rationnels. Et cette géométrie, elle a beaucoup d'applications.

J'essaie de suggérer une telle application. On va travailler à l'envers. Je vais placer ici un nombre extrêmement mystérieux : π. Je ne vais pas essayer de définir π, nombre mystérieux, et j'aimerais l'attacher au monde des nombres moins mystérieux, disons que les nombres moins mystérieux, c'est maintenant les valeurs des fractions. Donc au dessus de ce nombre π, il y a tout un nuage de cercles, donc π c'est…en gros ici il y a un entier… ici ce serait 3, au donc il y a un grand cercle bleu ici.. au dessus de 2, il y a un grand cercle bleu, au dessus de 3 il y a un grand cercle, au dessus de 4 aussi, donc  $\frac{4}{1}$  c'est l'écriture de 4... et ici il y a un cercle… et ici il y a un cercle qui commence à toucher l'autre côté.

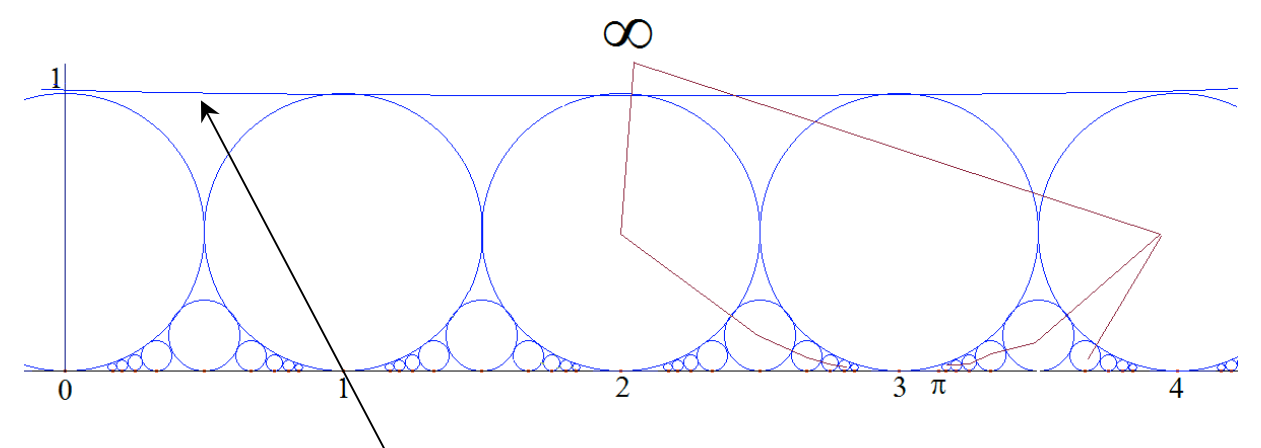

Maintenant je trace un cercle de mathématicien, je prends : le centre du cercle, c'est à l'infini, mais son rayon est infini aussi, mais il passe ici, donc là j'ai encore un cercle. C'est toutes ces roues de rayon  $\frac{1}{2}$  ... et on va venir de ce point qu'on va appeler infini, et on veut visiter  $\pi$ : donc on voyage un peu dans ces… on est loin de π. Et après, qu'est-ce qu'on peut faire ? Je peux rentrer dans celui-là ou dans celui-là : si je rentre là-dedans, et je veux toujours aller plus bas, j'arrive jamais à approcher π. Donc ici j'arrive, je peux aller faire comme ça, ou je peux faire comme ça. Et si j'ai décidé cette option, mais dans ce cas je n'ai pas beaucoup de choix : par exemple ici, il y des cercles de ce côté-là, je dois aller là, si je me trompe, si je vais là ou ici, je n'arrive jamais à ce point-là. Et le suivant je dois aussi faire comme ça, et le suivant je dois faire comme ça, et maintenant j'ai le choix.

Donc si j'augmente cette figure un peu : j'ai ici π, j'ai un cercle comme ci et un cercle comme ça… et ici j'ai celui-là et j'ai celui-là, si je rentre là-dedans, je peux continuer là, mais je peux aussi aller trop loin, et sortir comme ça.

Donc ça donne une règle d'approche où en général on n'a aucun choix, ou au plus un choix. Et maintenant je peux faire la liste des rationnels que je trouve. Chaque fois que je choisis un cercle, par exemple le premier cercle, je dis π est égal à l' $\infty$  (l'infini), c'est presque arrivé historiquement, il y avait des gens qui disaient «  $\pi$  est divin... » et des choses comme ca. Après viennent des gens qui disent  $\pi$  est égal à 3. C'est ceux qui font ça : ici on dit que  $\pi$  = 3. Ici, on dit π = 4. J'ai pas fais le calcul, mais – une chose qu'on a apprise à l'école – π =  $\frac{22}{7}$ 7 apparaît sur ce chemin, et une fois qu'on a une règle, on peut calculer le suivant… j'oubliais

aussi, parce que ça on l'a pas appris à l'école, mais je peux le faire mais j'ai… il y a une grande différence entre pouvoir et le faire… donc ce qui est étonnant, le suivant, je pense en gros que c'est 31… je suis pas sûr. Mais quelqu'un qui dit moi je coupe en 15 par exemple, et il essaie d'approximer mieux π en prenant des fractions dont le dénominateur 15, il n'y arrive pas, avec 7 il a une bonne fraction, après avec une fraction de dénominateur 8, on peut pas faire mieux, avec 9 on peut pas faire mieux, très souvent on ne peut pas faire mieux, et je prétends qu'avec 31, si 31 est la juste valeur – ça je sais pas, on peut faire mieux. Donc il y a nouveau une fraction – je sais pas ce qui est écrit ici (numérateur) – qui est mieux. Et après on va essayer avec 32 – 32 par exemple, c'est quelque chose qui est très populaire, 32 ça correspond à une écriture en système où on n'a que deux chiffres, en système binaire (32 =  $2<sup>5</sup>$ ), et nous on a par... donc on a la télévision numérique aujourd'hui, qu'est-ce que ça veut dire, ça veut dire qu'on est esclave décimal, çà veut dire ça… avoir la télévision numérique c'est ça, donc on ne considère que les fractions qui s'écrivent comme des nombres avec une virgule, mais ceux-là sont très mauvais pour approximer π, mais là, on a des fractions qui sont plus simples, qui approximent mieux, et on a la règle pour les trouver, donc ça donne une meilleure description, une meilleure façon d'approcher des nombres, c'est aussi simple que ça…

– *mais on n'y arrive jamais ?*

Qu'est-ce que ça veut dire on n'y arrive jamais ?

– *ben il y a toujours un autre rond comme ça, parce là vous dites que de l'infini, je vais arriver à* π *?*

Moi je dis seulement qu'il y a un chemin où, au cours du chemin, on a de temps en temps un choix à faire ; mais à chaque instant, le nombre de choix possibles, c'est 1 ou 2, donc c'est pas vraiment terrible, c'est pas comme si quelqu'un a vaguement une adresse en tête, dit je dois passer par l'Etoile, et là c'est une rue qui part de l'Etoile, c'est pas très pratique parce que dans ce cas…je sais pas combien de choix on a..

– *12 !*

12 rues ? donc 24 ! C'est 12 rues qui se croisent là ? Donc c'est 24 choix. Sur un carrefour ordinaire, 4 choix c'est beaucoup mieux. Ici c'est encore mieux, c'est 1 ou 2 choix, et c'est un chemin. Et qu'il arrive jamais, ça c'est seulement des personnes impatientes qui peuvent dire ça ! Il faut voir que c'est pas un chemin sur lequel on marche, c'est un chemin qu'on donne d'un coup.

– *non, mais faut pas dire qu'on peut y arriver ! La c'est plus du tout une question…*

Non, mais vous pouvez acheter des tickets ! Je veux dire : ça équivaut quand même au voyage ça, vous pouvez acheter ce ticket parce que si je fais la longueur totale de tous ces bouts, et que je rectifie, c'est un petit bout, hein, de là à là, peut-être 3 €, oui, 3 € je pense, le premier voyage de  $\pi$  à l'infini,  $3 \in \mathcal{C}$  est rien, c'est donné...

Je peux dire encore… sur le plan ? – *Oui, oui, tout à fait !*

Donc on avait ces lettres ce matin, il y a une lettre en mathématiques, c'est x, c'est pas écrit comme ça ×, parce que ça c'est la multiplication, c'est écrit x. Et celui qui dit x, dit y. On a deux lettres. Il faut voir la façon dont on se représentait une fonction avant d'organiser le plan de façon cartésienne. On avait besoin de lignes de bases. Alors… qui avait besoin de faire ça ? C'était une minorité de la population, c'est comme aujourd'hui, qui avait d'une fonction ce matin – une minorité.

Et il faut s'imaginer que quelqu'un est en route avec un bateau, ici c'est la terre, ici c'est la mer ; et il voyage avec son bateau. Alors qu'est-ce qu'il cherche, il cherche un lien simple de sa position avec le terrain sûr. Donc il a quelqu'un attaché au mât, qui surveille et qui regarde, et il dit – donc le bateau est comme ça, et il regarde sous un certain angle – et il dit : Ah, je vois le feu d'une certaine ville... comme ça. Donc c'est quelqu'un qui décrit le chemin, il a le bateau qui poursuit sa courbe, et on regarde à partir de ça, quelquefois dans la direction du bateau, ça arrive aussi que le bateau est comme ça, et qu'on regarde comme ça, et on voit ça, on dit le cap est bon… quelquefois le cap est dévié…

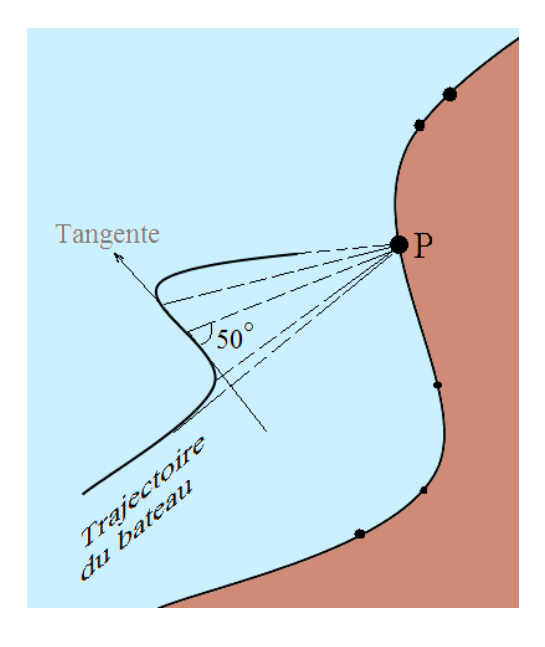

Et on décrit la position en permanence avec un nombre, parce que ici, c'est… comme j'avais dit, c'est la droite numérique un peu courbe, c'est la côte, et cette côte, elle est ordonnée, parce que les points marquants, les ports, les phares et tout ça, ça vient dans un certain ordre. Il n'y a pas partout un phare et il n'y a pas partout un port, donc c'est pas occupé tout le long. Mais la personne qui navigue se réfère à la position comme ça. Donc que faisait Leibniz ? Il avait une courbe et il considérait à la courbe, et la tangente perce la ligne de base, qu'on appelait déjà l'axe des x, mais c'était pas x, c'était la ligne de base, et pour chaque point, il repérait où la tangente perce. Et pourquoi c'est possible, c'est parce qu'on n'allait jamais loin en mer, si on va loin en mer, cette méthode ne marche pas, parce qu'on ne voit plus la cote ! On a fait ça dans notre civilisation, on a commencé à un qui a… il y en a plusieurs qui l'ont fait avant, mais ils ne sont jamais revenus… un qui a osé … c'était 1492 je crois, et il a fait ça.

Alors maintenant pourquoi les coordonnées cartésiennes ? Imaginez que vous avez un enfant qui veut faire ce voyage ; alors les parents sont extrêmement inquiets, et de nos jours, à cet enfant qu'est-ce qu'on fait, on lui donne un portable, comme ça on sait toujours où il est. Maintenant en haute mer, on avait besoin d'un nom pour chaque point. Parce que comme ça, on pouvait décrire le voyage, on pouvait dire je vais là, je vais à ce point là, un nom constitué par deux nombres. Et la méthode, c'est la méthode des cartes : par deux droites… de chaque point je vais vers ces deux droites, j'écris… donc je met ici le zéro, ici je mets le 1, je regarde le rapport, je trouve ici un nombre, et ça c'est la coordonnée x de ce point, c'est x(P) si P est le point, et je fais dans l'autre sens, j'ai y(P). Donc les deux nombres, c'était par magie qu'on était capable de nommer des points, dont on était pas sûr d'y aller, d'aller voir, on était capable de les nommer à l'avance. Et historiquement c'est venu après la navigation en haute mer, et je pense que ça c'est une raison de la popularité des coordonnées cartésiennes, Leibniz faisait comme ça. Donc on voit que le besoin crée les bonnes notations.

Bon, je vous remercie.

– *Merci beaucoup de cette présentation, j'ai retenu quelques phrases que vous avez indiquées, comme par exemple : « Les mathématiciens déplacent une question dans une question plus grande », et bien c'est exactement ce que disait Freud de la psychanalyse, c'est essayer de résoudre un problème dans un problème plus grand. Et puis aussi vous avez démarré en disant qu'on n'aime pas diviser, ce que nous nous disons, c'est que le sujet, le sujet qui parle est un sujet divisé ; et c'est peut-être parce que nous sommes nousmêmes divisés par notre propre parole que nous n'aimons peut-être pas faire cette opération mathématique qu'est la division.*

Oui, mais là c'est plus grave, là !

– *C'est plus grave là ! Oui, dites moi…*

Oui, parce que… on est divisés en morceaux… je sais pas…

… si c'est vingt-trois morceaux ou mille morceaux. Imaginez que c'est 23 morceaux, et il vient maintenant quelqu'un à l'école, qui dit « divisez-vous en 24 ! » …

– *Ah oui !*

c'est plus grave, si on est divisé en morceaux… on n'accepte pas les divisions quelconques… – *C'est ça…*

…et là, les fractions, c'est des divisions quelconques, et à l'école on nous a fait faire des divisions quelconques…

*– C'est ça…*

…par exemple, il n'y avait jamais de gâteau !

– *C'est-à-dire que pour passer de 23 à 24, il y a ce temps nécessaire qui est le temps du UN, de l'unité, de l'unification…*

Mais là, le 24 et le 23, dans ce modèle du cercle, ils sont très très loin…

– *Absolument !… Et ce que je trouvais extraordinaire dans votre présentation, c'est que vous avez fait des démonstrations par la géométrie, et je dirais presque que sans que ça ait le poids habituel qu'ont les mathématiques par des formules compliquées, et que vous avez démontré ça d'une façon extrêmement simple, et je trouve ça remarquable.*

Mais ça je l'ai appris ce matin ! Ce matin, j'ai vu que la création de la formule c'était OK, et après on utilise la formule à l'envers, et il y a eu un petit froid dans la salle !

- Vous parlez du 
$$
\frac{x+1}{2}
$$
, c'est ça ?

Non, non, non, avec a,b,c, les choses de l'école, résoudre l'équation… (ad – bc = 1) – *Ah oui, oui, équation si on veut. Oui, c'est ça !*

Et les mathématiciens en général, doivent être très prudents. On travaille avec peu de moyens… ça (un crayon), ça suffit… Mais quand même, pendant qu'on fait des mathématiques, il faut manger soi-même ; les mathématiques, ça ne crée pas de grands besoins financiers, c'est pas… donc on a besoin d'un tout petit peu. Mais si on utilise les mathématiques de sorte à ce que par exemple, ça serve à sélectionner le paysage scolaire, pour savoir qui peut faire médecine ou qui ne peut pas faire médecine, ça c'est extrêmement contre-productif pour nous. Le plus grave est arrivé en France quand un certain Monsieur Allègre, qui n'a jamais à mon avis compris les mathématiques comme on les fait à l'école – mais c'était peut-être un côté fort de lui, il faisait d'autres additions, hein, ça c'est… – et il et arrivé au point de devenir chef du CNRS en France, et de dire : les mathématiques, ça sert à rien. Donc le plus grand danger pour les mathématiciens, c'est de n'être pas gentil avec leur public, parce qu'on ne sait jamais qui se cache dans ce public…

<sup>–</sup> *Oui, oui !*

<sup>–</sup> *Et bien on restera sur cette remarque, merci beaucoup !*